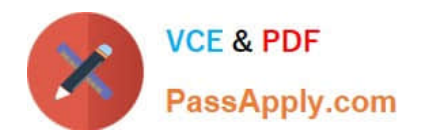

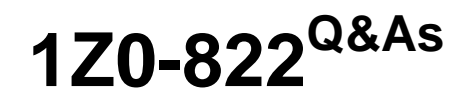

Oracle Solaris 11 Advanced System Administration

# **Pass Oracle 1Z0-822 Exam with 100% Guarantee**

Free Download Real Questions & Answers **PDF** and **VCE** file from:

**https://www.passapply.com/1z0-822.html**

100% Passing Guarantee 100% Money Back Assurance

Following Questions and Answers are all new published by Oracle Official Exam Center

**C** Instant Download After Purchase

- **83 100% Money Back Guarantee**
- 365 Days Free Update
- 800,000+ Satisfied Customers

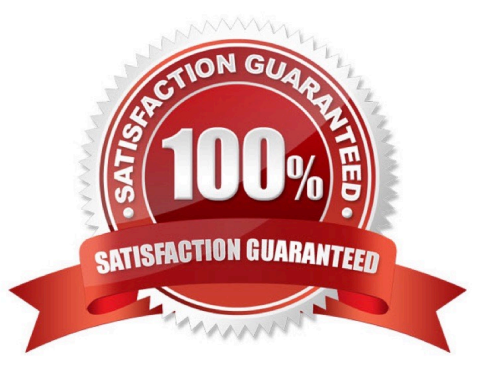

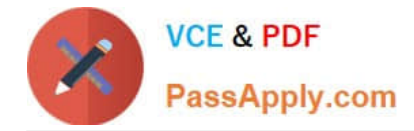

### **QUESTION 1**

You have a server that has two zones configured. These zones use the pool named pool zones. Examine the following configuration information:

```
root@soll1-server:~# poolcfg -c info
      pool pool zones
                        pool.sys id 1
             int
                     pool.active true
             boolean
                          pool.default false
             boolean
             string pool.scheduler FSS
             int
                         pool.importance 1
             string pool.comment
                          pset_zones
             pset
      pset pset zones
                      pset.sys_id 1<br>pset.default false<br>pset.min 2
             2ntboolean
             uint
             uint
                          pset.max 2
             string pset. units population
             uint pset.load 0
             uint
                          pset.size 0
             string pset.comment
. . .
root@soll1-server:~# protl -n zone.cpu-shares -1 zone zi
zone: 5: zi
NAME
        PRIVILEGE
                        VALUE
                                  FLAG
                                                                RECIPIENT
                                          ACTION
 one.cpu-shares
        usage
                            40
        privileged
                            40
                                      ×
                                          none
        system
                           .5Kmax
                                          none
```
The system has four CPUs. Assume that both zones are under heavy load. Examine the following partial output:

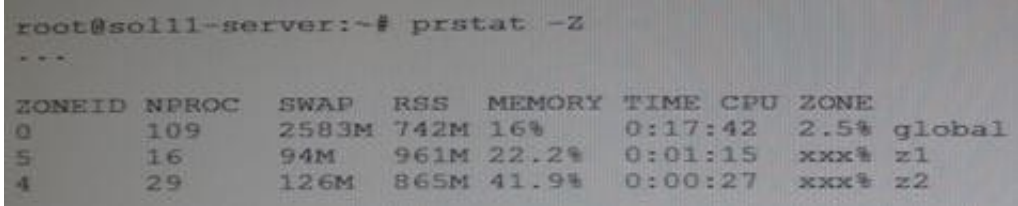

Which option describes the values you would expect to see for the CPU field for the zones?

- A. approximately 40% for z1 and approximately 60% for z2
- B. approximately 60% for z1 and approximately 40% for z2
- C. approximately 20% for z1 and approximately 30% for z2
- D. approximately 30% for z1 and approximately 20% for z2
- E. approximately 25% for z1 and approximately 25% for z2

Correct Answer: A

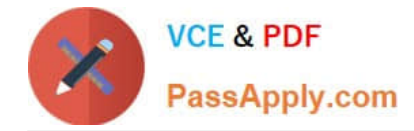

### **QUESTION 2**

You created a virtual network of three zones.

One network hosts a web server.

Another hosts an application server used by the web server.

The third zone host a video streaming application.

You already configured a flow to prioritize the video traffic over the web server traffic. You now need to continuously monitor the flow.

Which tool must you use to gather the flow data?

- A. the system activity reporter (SAR)
- B. extended accounting
- C. the flowstat command
- D. the kstat utility

Correct Answer: A

### **QUESTION 3**

Consider the following ZFS configuration:

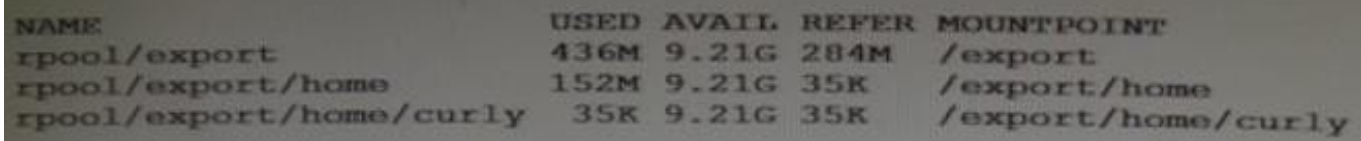

You have created snapshots of the homo directories which are as follows:

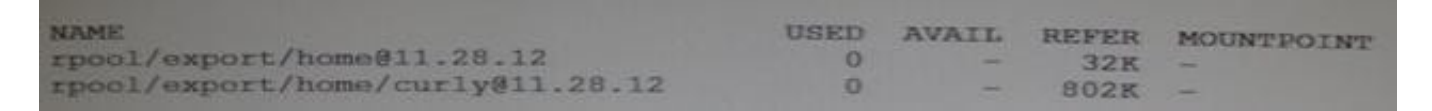

You have another storage pool named bpool on the same system. You use the following command to store the snapshots in this pool:

# zfs send rpool/export/home@11.28.12 | zfs recv f bpool@11.28.12

What will be created in the pool bpool as a result of this operation?

- A. bpool/export/home/ bpool/export/home/curly
- B. bpool/export/home/ bpool/export/home/curly bpool/export/home@12.25.11

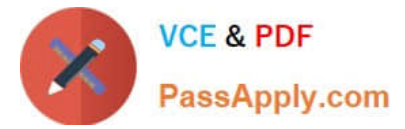

- C. bpool/export/home/ bpool/export/home/curly bpool@12.25.11
- D. bpool/curly bpool/curly@12.25.11
- E. bpool/curly
- F. bpool/curly bpool@12.25.11

Correct Answer: A

## **QUESTION 4**

Which two conditions must exist in order to add a new link to an aggregation?

- A. The new link appears in the output of dladm show-phys.
- B. The new link may already support an active interface.
- C. The LACP policy must be set to L4.
- D. The link may currently be in any state.
- E. The new link has the same MAC address as the existing links.

Correct Answer: AD

#### **QUESTION 5**

Consider the following command:

zonestat q r physical-memory R high z dbzone p p "zones" 10 24h 60m

What data will this command report?

A. The dbzone\\'s physical memory usage every hour for a day, displaying the 10 higher usage intervals for each hour.

B. All the dbzone\\'s resource usage, excluding physical memory, 10 times an hour for a day.

C. The dbzone\\'s CPU, virtual memory, and networking utilization every hour for a day, displaying top 10 usage intervals.

D. The dbzone\\'s memory and CPU utilization every 10 seconds for a day, displaying peak usage each hour.

E. The dbzone\\'s physical memory usage every 10 seconds for a day. displaying peak usage each hour.

Correct Answer: D

[1Z0-822 VCE Dumps](https://www.passapply.com/1z0-822.html) [1Z0-822 Practice Test](https://www.passapply.com/1z0-822.html) [1Z0-822 Braindumps](https://www.passapply.com/1z0-822.html)